## eVidyalaya Half Yearly Report

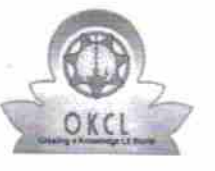

Department of School & Mass Education, Govt.<br>of Odisha

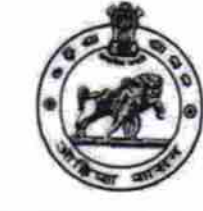

بدج

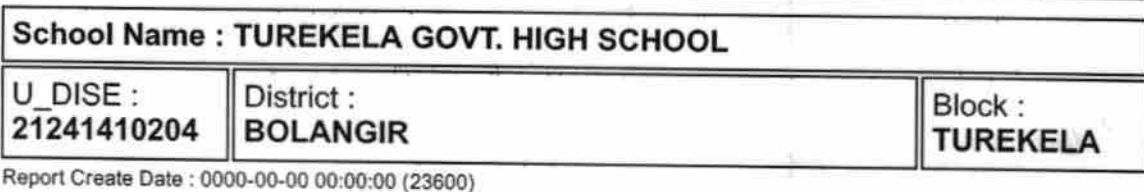

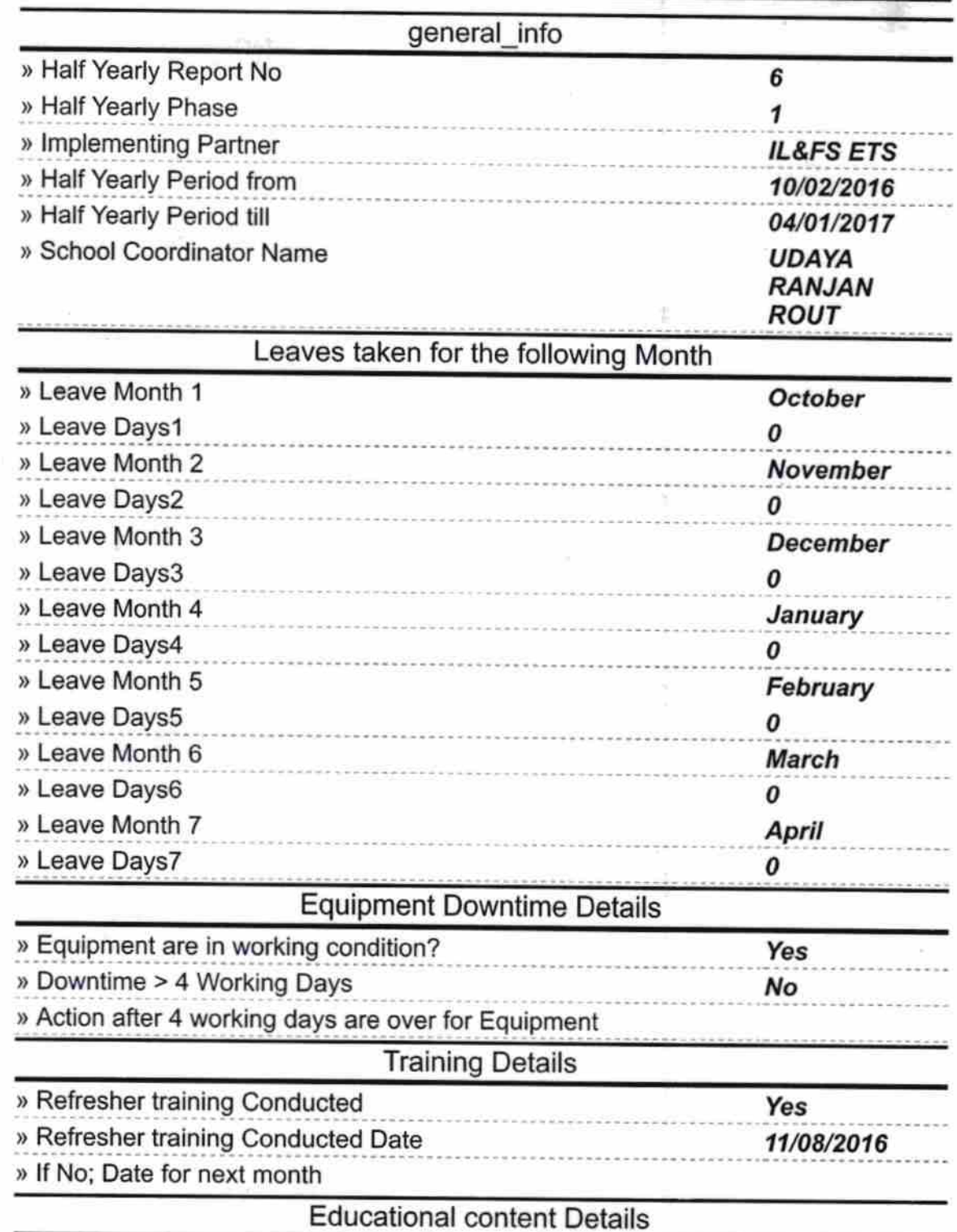

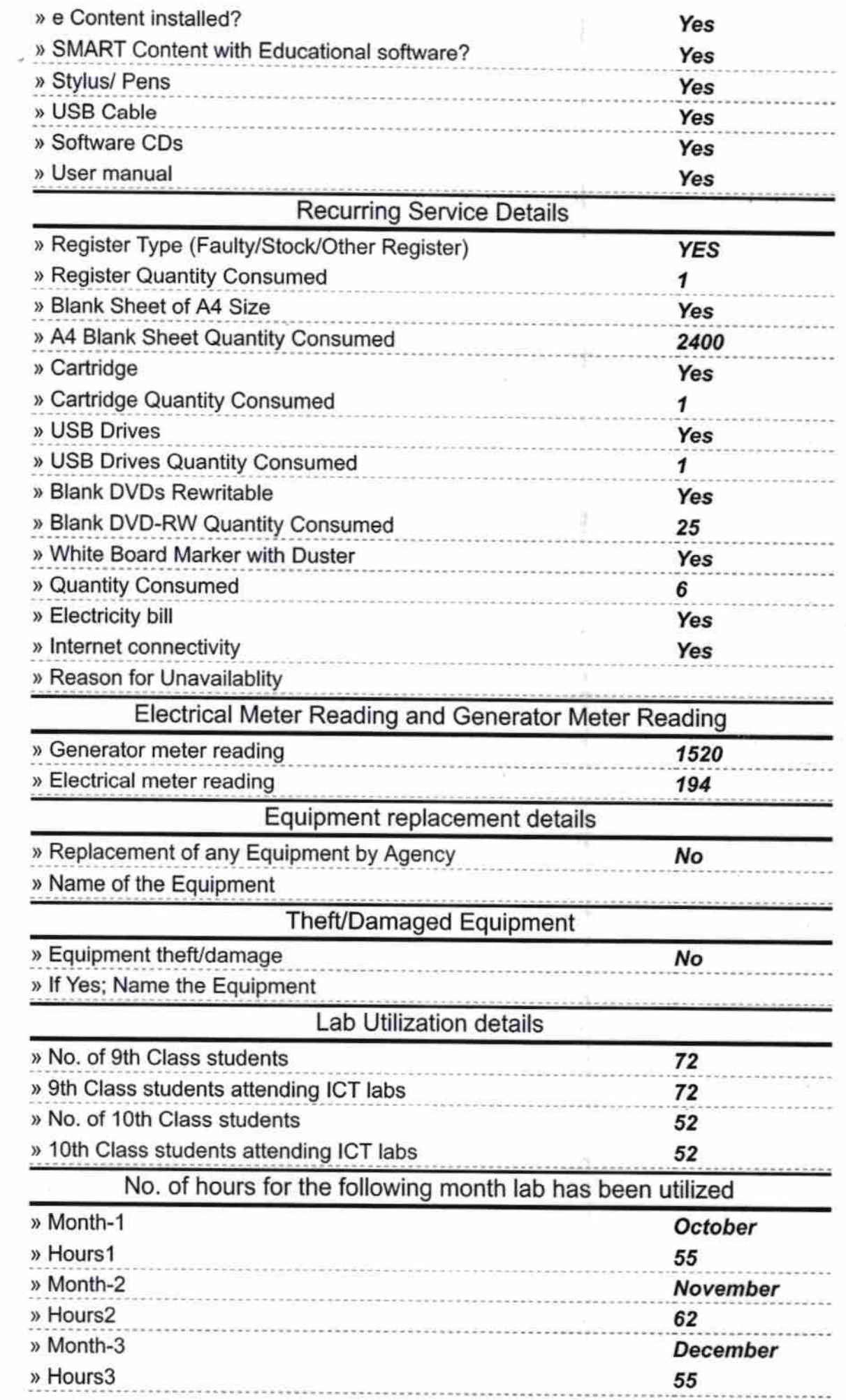

 $\hat{\gamma}$ 

一

 $\tilde{z}$ 

- il

 $\gamma$ 

**CONTRACT** 

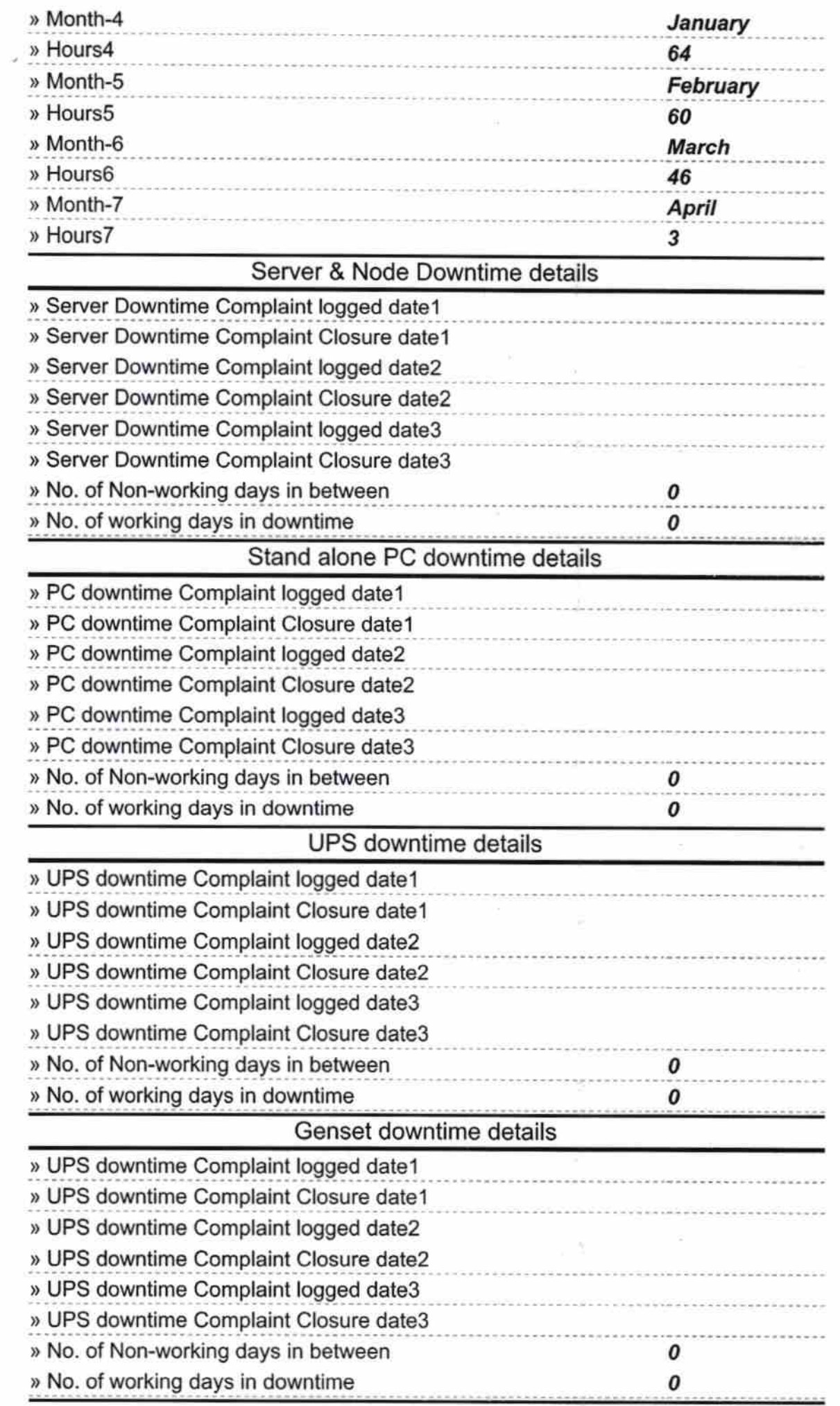

ÿ.

 $\frac{1}{2}$ 

 $\pm$ 

 $\gamma(\cdot)$ 

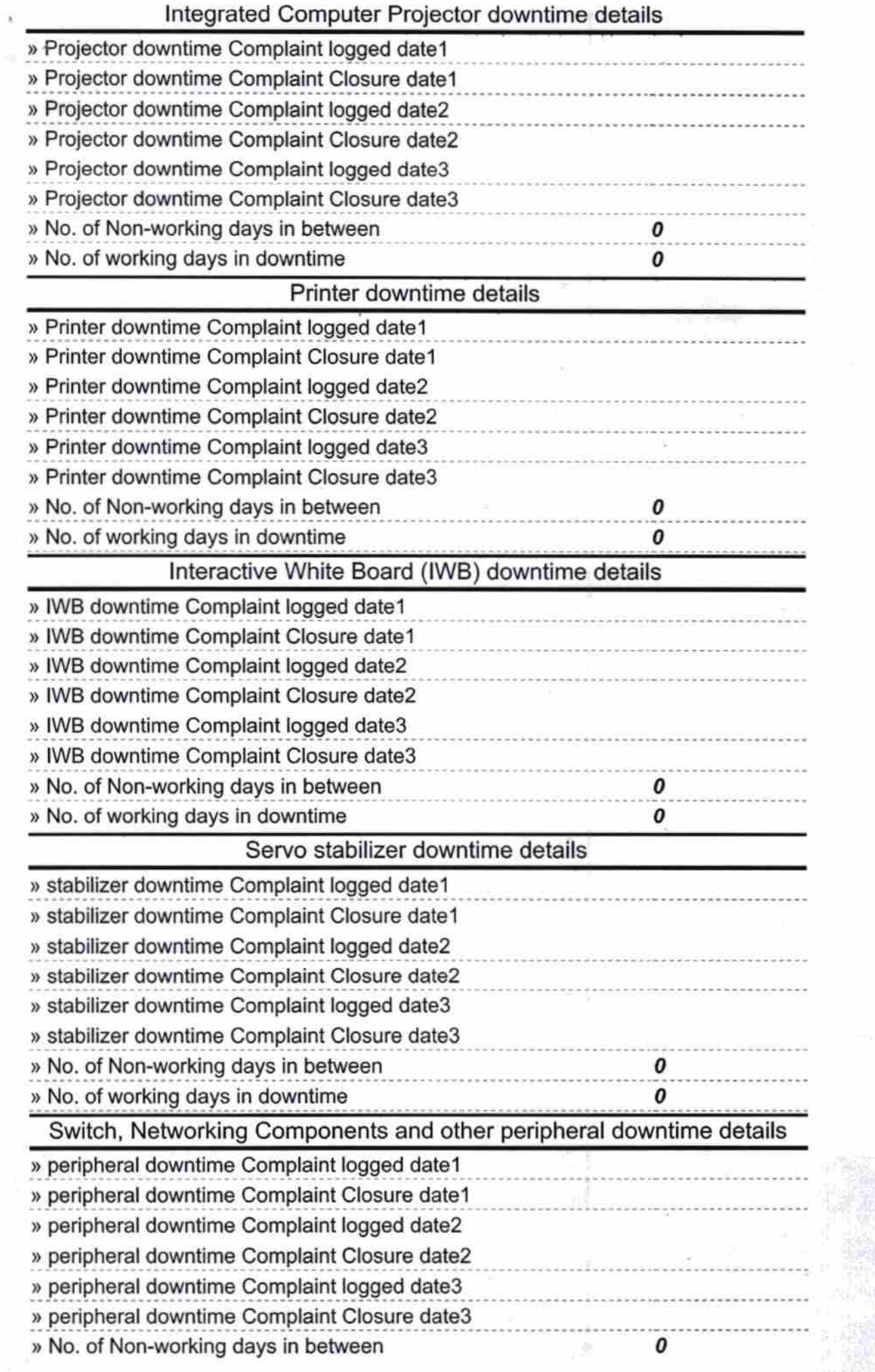

0 » No. of working days in downtime ess with Seal Signature of Head Master/Mistr (New) High S Govt. Turskele 오원